## Name That Device

**Directions:** Read the following list of computer hardware devices. Beside each number write whether the item is an input, output, or storage device.

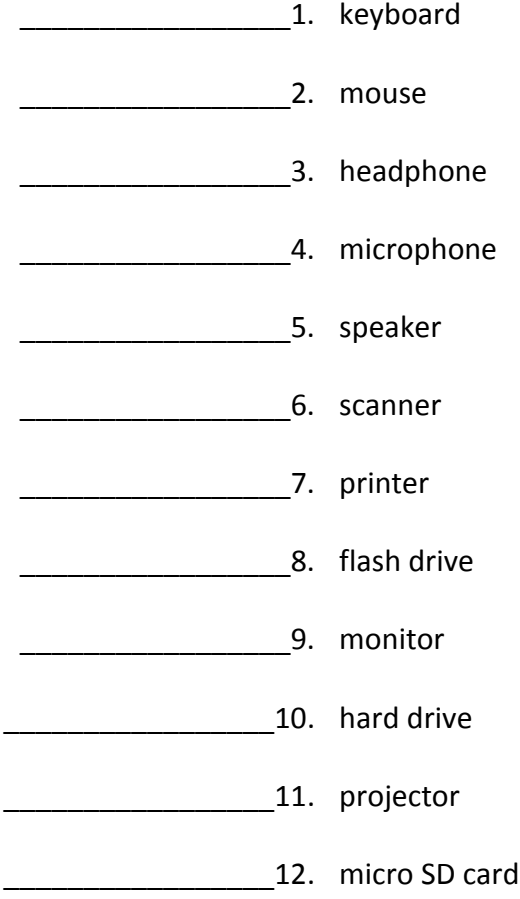

## Keyboard Keys

**Directions:** Choose the correct key term from the list and write the corresponding letter in the blank. If necessary, use your computer keyboard to help answer the questions.

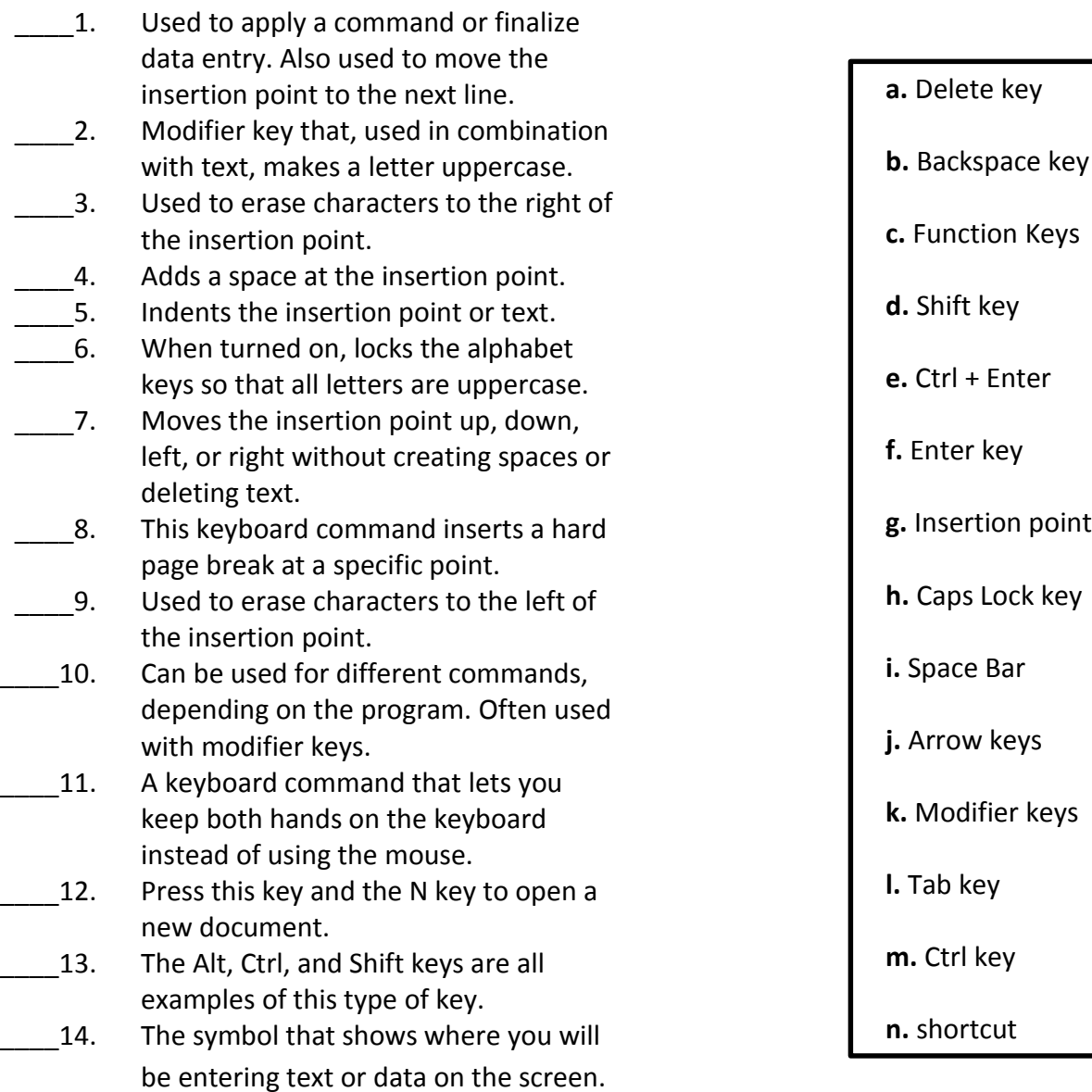

## Match the Software

**Directions:** Match the specific software type with its general software category. \*Some letters will be used more than once.

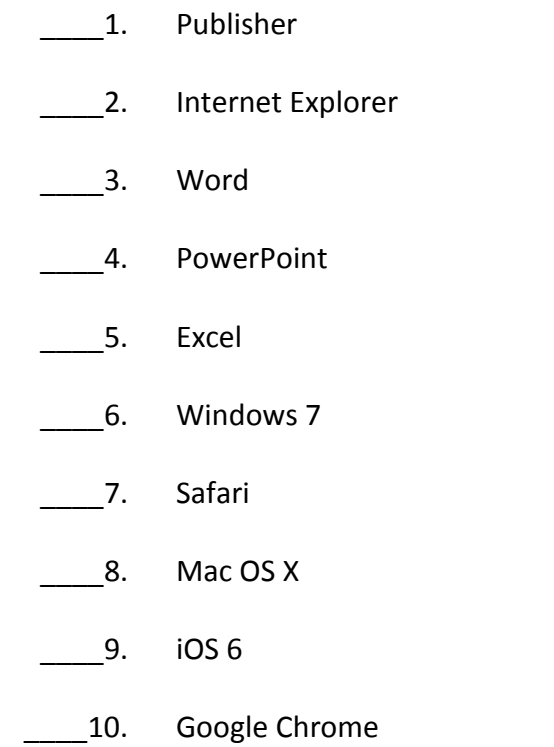

- **a.** word processor
- **b.** spreadsheet
- **c.** operating system
- **d.** web browser
- **e.** presentation software